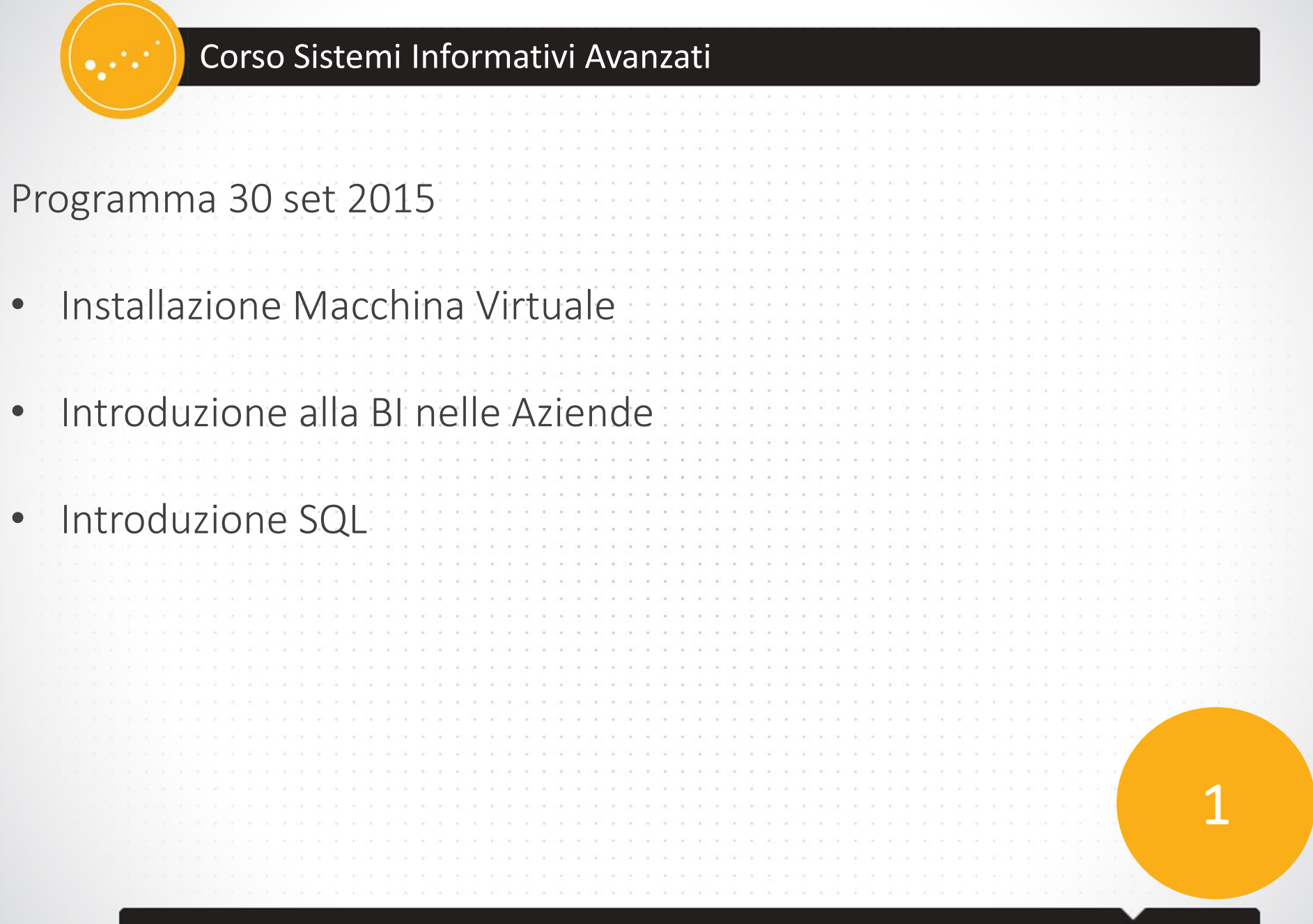

 $\sim$ 

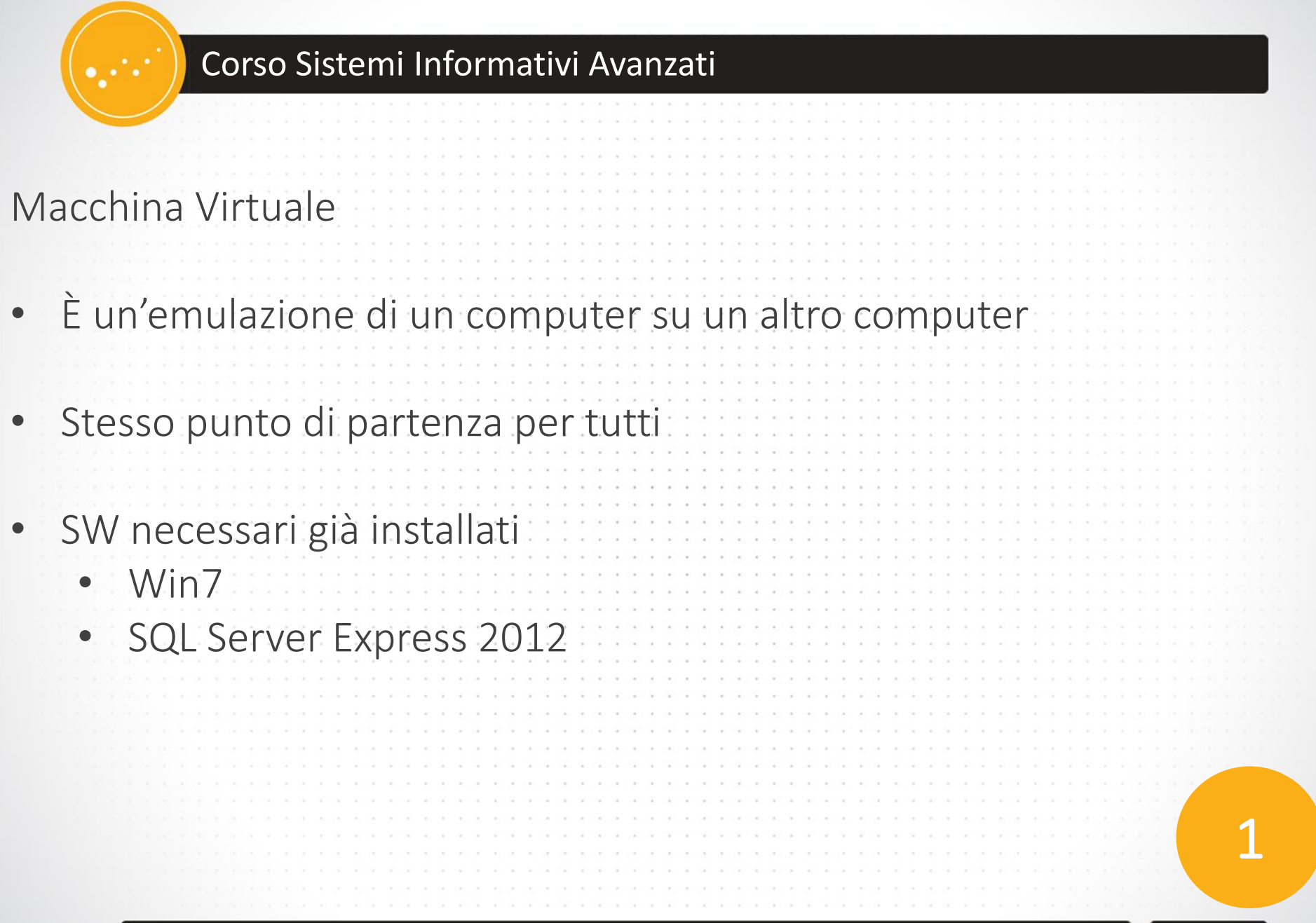

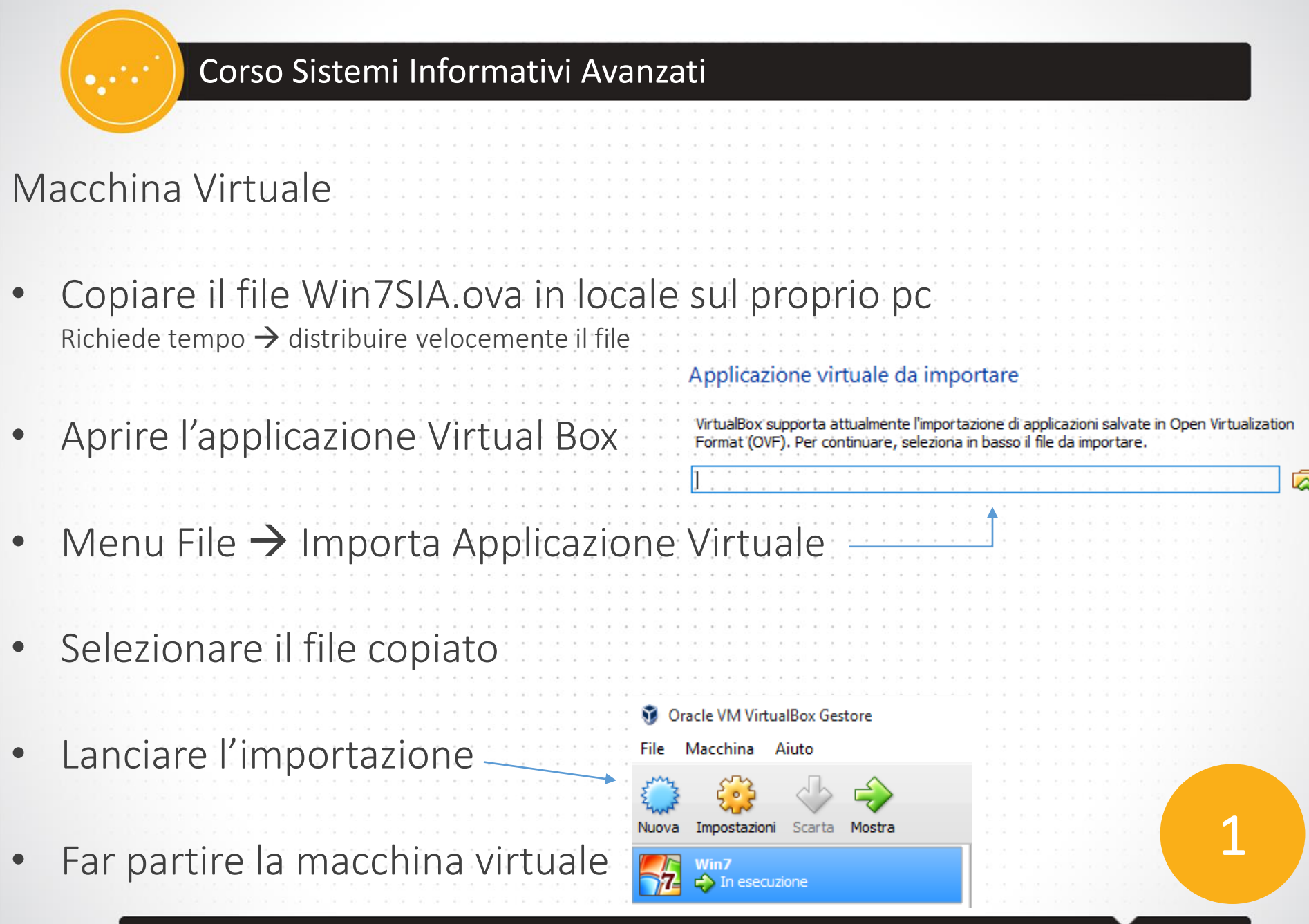

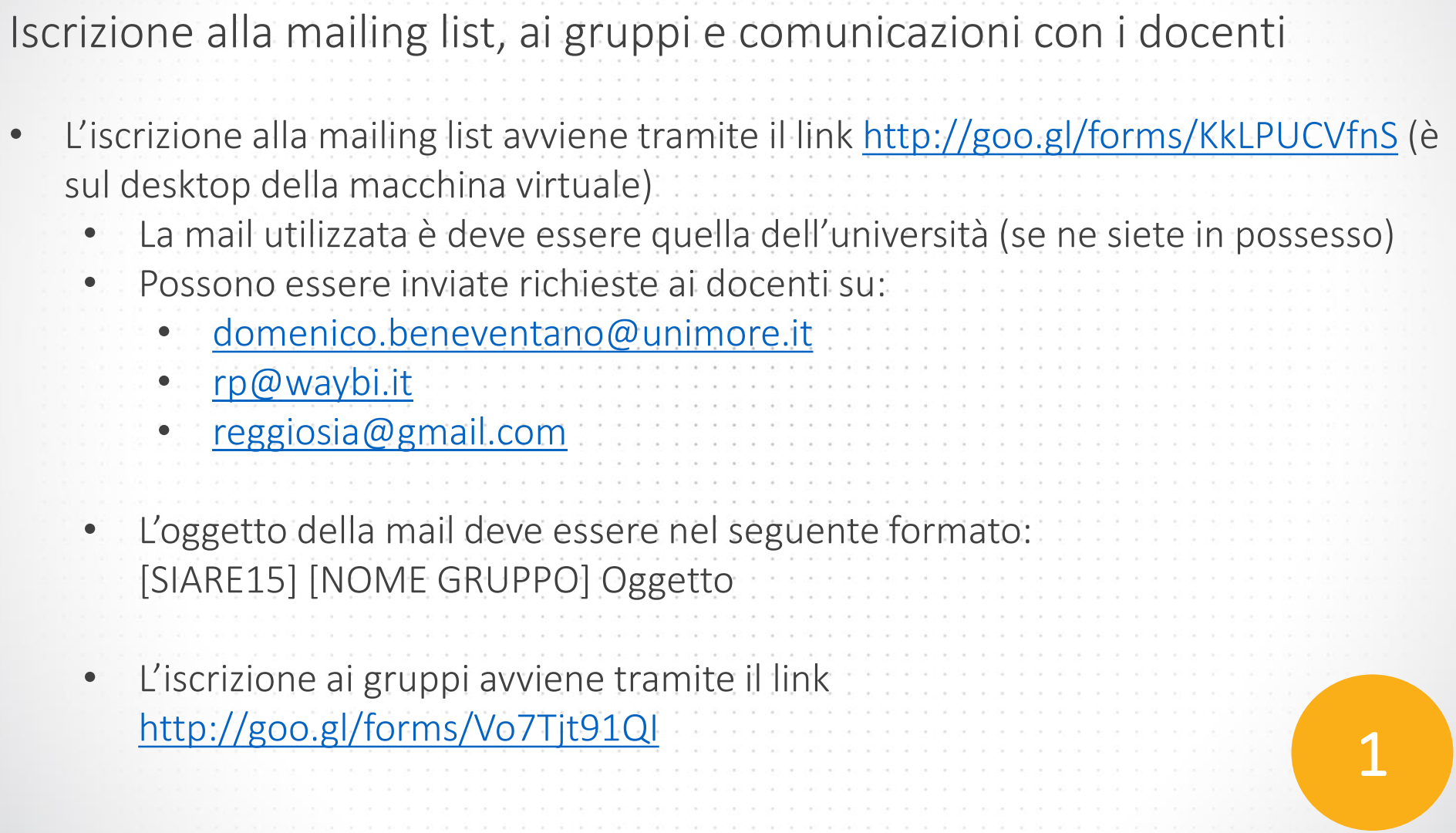

The property of the property of the property of the control of the control of the property of the control of the control of the control of the control of the control of the control of the control of the control of the cont

Tel: de l'active des persons de depriendes de querren ses des actives en vez en la mestre l'en persons de la mestre mestre mestre

# Corso Sistemi Informativi Avanzati المتعيم Introduzione alla BI in Azienda

1

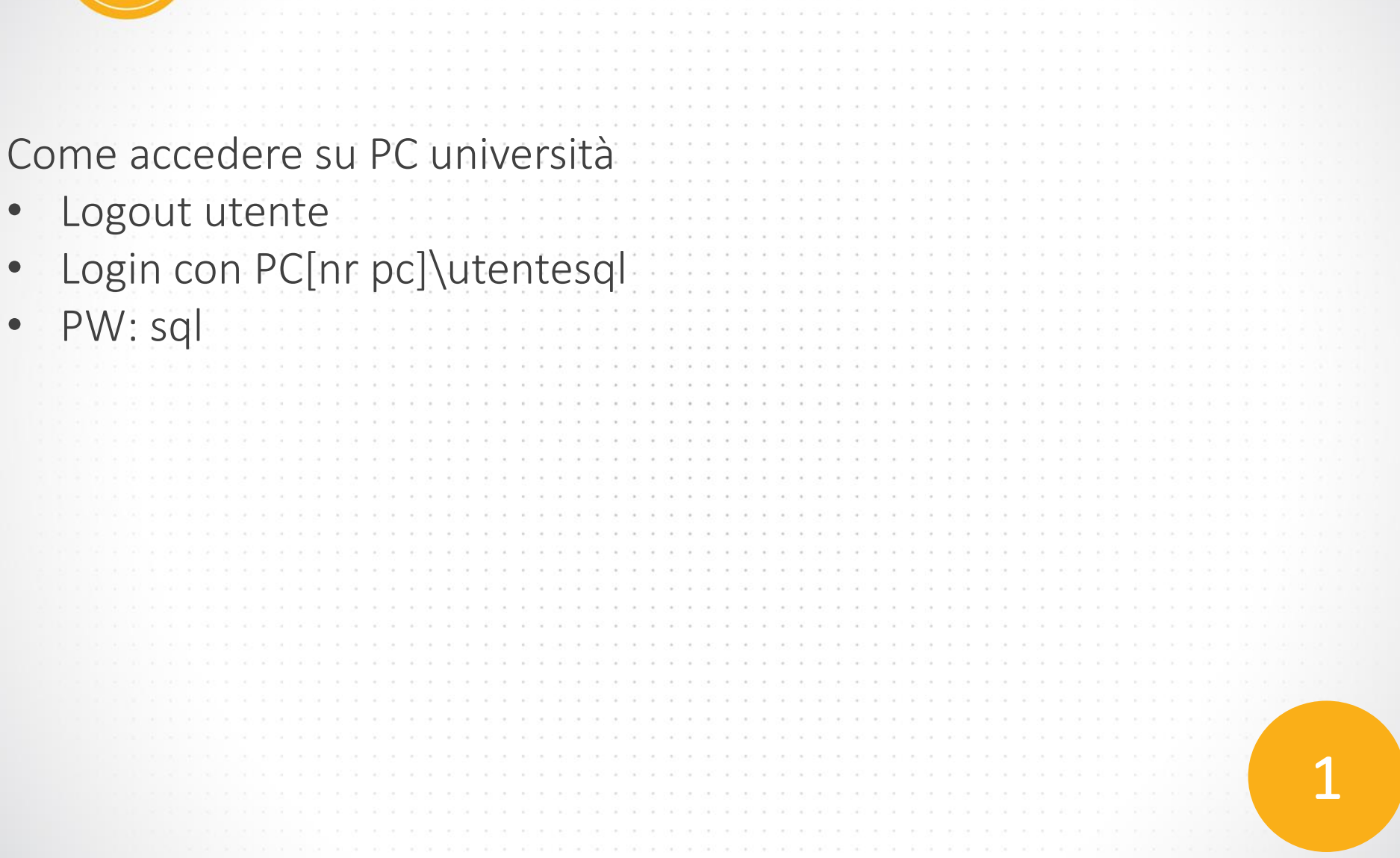

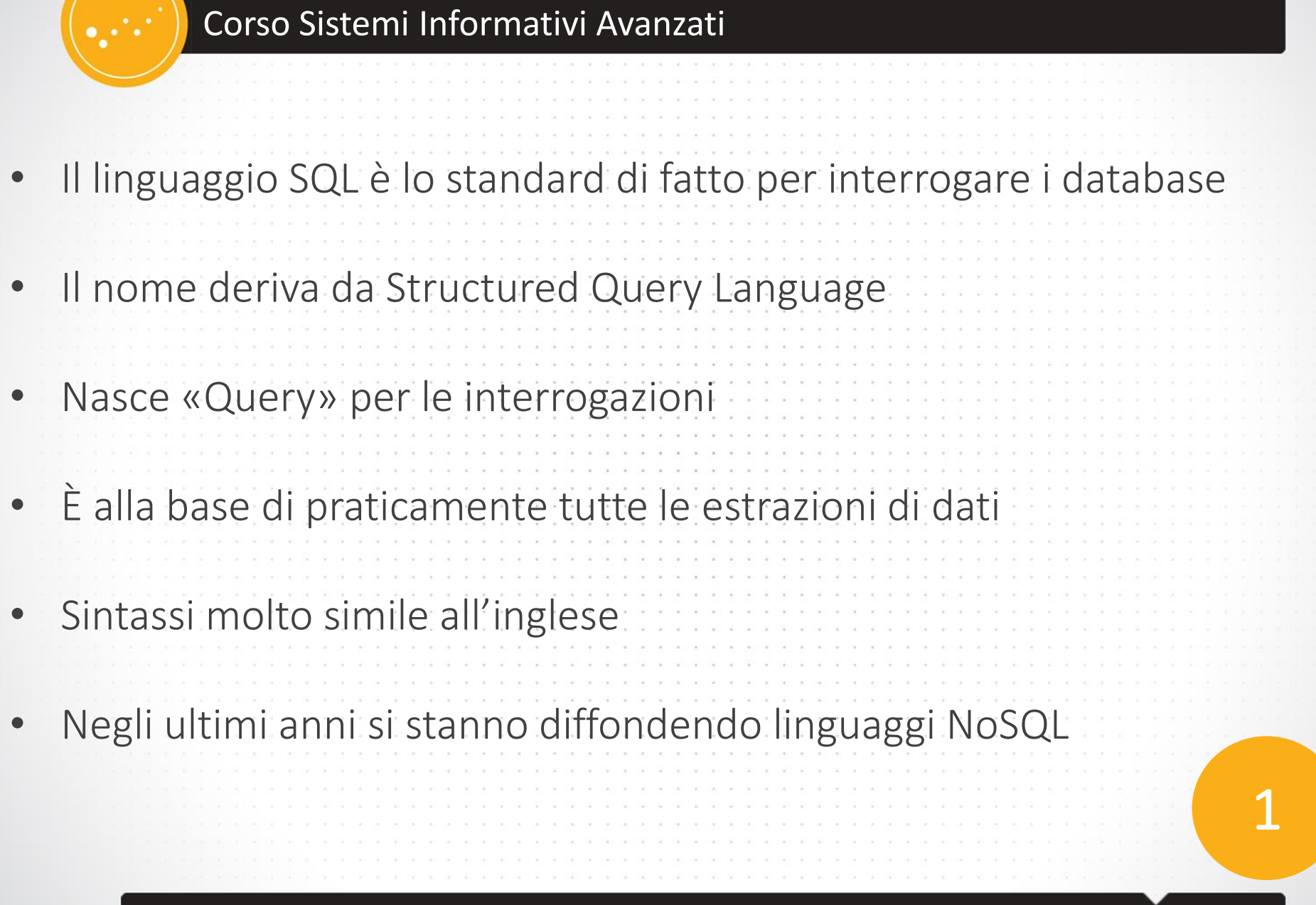

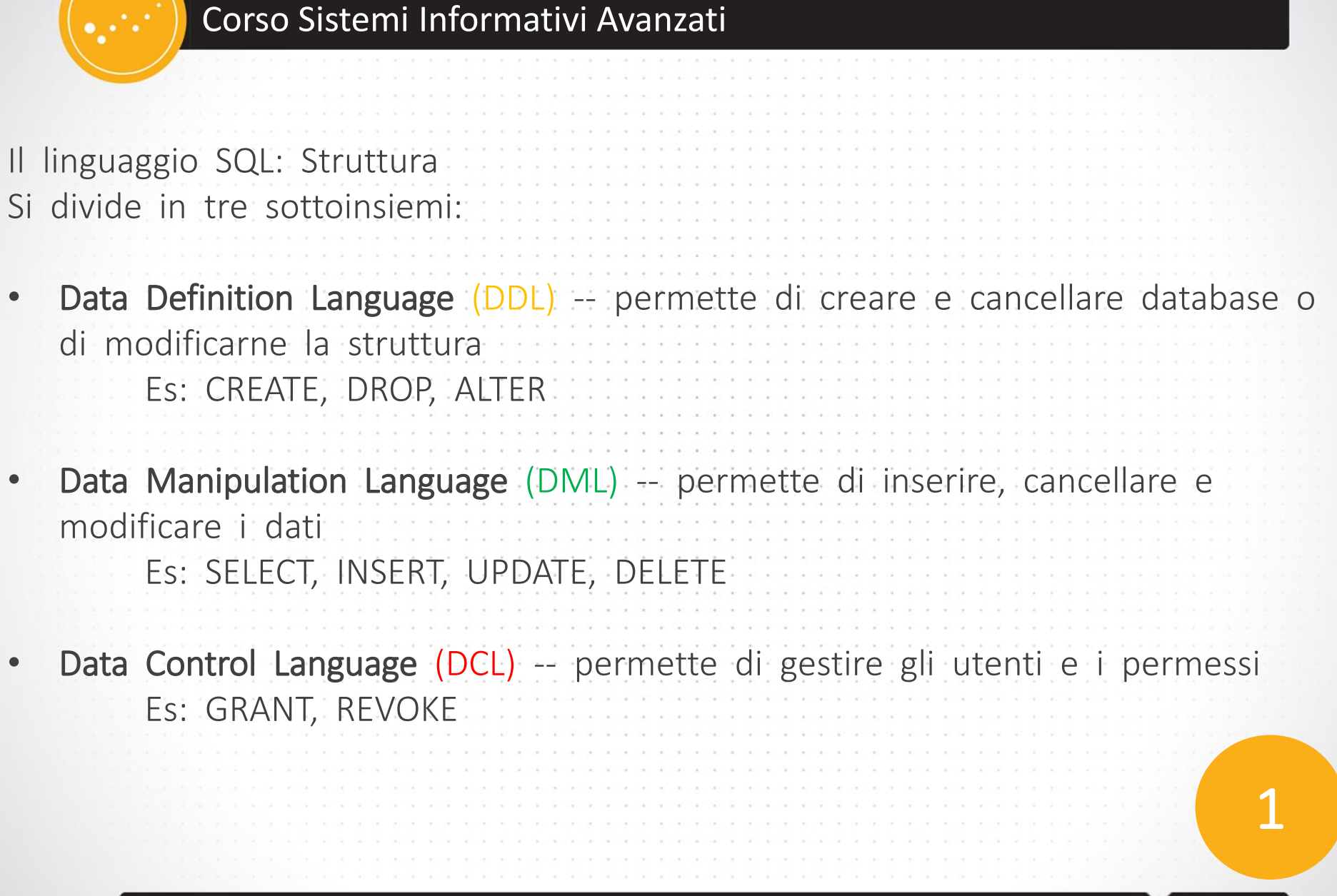

# DDL: Data Definition Language Le istruzioni principali sono: • CREATE: per creare nuovi database, tabelle, indici, o viste. • DROP: per cancellare esistenti database, tabelle, indici, o viste. • ALTER: per modificare un oggetto esistente nel database. • TRUNCATE: per svuotare irreversibilmente una tabella. 1

### CREATE TABLE Consente di creare una nuova tabella specificando uno o più campi accompagnati dal rispettivo tipo di dato. CREATE TABLE <tabella> ( <campo> <tipo> [ NULL | NOT NULL ] [ <chiave> ] [ <vincolo> ], <campo> <tipo> [ NULL | NOT NULL ] [ <chiave> ] [ <vincolo> ], ....... • Tabella: nome della tabella • Campo: nome di una colonna della tabella • Tipo: specifica il tipo di dati della colonna (campo) • NULL | NOT NULL: opzionale, indica se il campo ammette valori nulli o meno • Chiave: opzionale, indica che il campo è una chiave (primary key o foreign key) della tabella • Vincolo: vincoli aggiuntivi (e opzionali) ai campi Corso Sistemi Informativi Avanzati 1

## Tipi di Dati • Char (n): dati carattere. Ha una lunghezza fissa (n) e può contenere fino ad 8000 caratteri ANSI • Varchar (n): dati carattere. Come il tipo Char può contenere fino a 8000 caratteri ANSI, ma ha una lunghezza variabile • Datetime: Dati ora e data. Ammette valori compresi tra il 1 gennaio 1753 al 31 dicembre 9999 (precisione al trecentesimo di secondo) • Int: Ammette i valori da -‐2147483648 a 2147483647 • Numeric (p,s): Possono avere valori compresi tra 10 ^38 +1 e -‐10^38 -1. • p - è la precisione, che rappresenta il numero massimo di cifre decimali che possono essere memorizzate (da entrambe le parti della virgola). Il massimo della precisione è 28 cifre. • s - è la scala, che rappresenta il numero di massimo di cifre decimali dopo la virgola e deve essere minore od uguale alla precisione. Corso Sistemi Informativi Avanzati

1

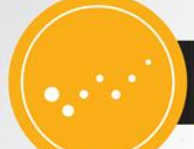

Definizione di Chiave [wiki]

#### *Primary key*

*La chiave primaria è un insieme di [attributi](https://it.wikipedia.org/wiki/Attributo_(basi_di_dati)) che permette di individuare univocamente un [record](https://it.wikipedia.org/wiki/Record_(database)) o [tupla](https://it.wikipedia.org/wiki/Tupla) o [ennupla](https://it.wikipedia.org/wiki/Ennupla) in una tabella [orelazione](https://it.wikipedia.org/wiki/Modello_relazionale).*

*L'esistenza della chiave primaria, che al più è formata da tutti gli attributi o campi dato della relazione, è garantita dall'unicità delle n-uple (o tuple) individuate da una [relazione](https://it.wikipedia.org/wiki/Relazione_(matematica)) tran insiemi. La chiave primaria è costituita da uno o più colonne della tabella (in questo caso viene definita chiave* 

*composta). La chiave primaria è unica per ogni tabella.*

#### *Foreign key*

*Nel contesto dei [database relazionali,](https://it.wikipedia.org/wiki/Database_relazionali) una chiave esterna [\(ingl.](https://it.wikipedia.org/wiki/Lingua_inglese) foreign key) è un vincolo di integrità referenziale [tra due o più tabelle. Essa identifica una o più colonne di una tabella \(referenziante\) che](https://it.wikipedia.org/wiki/Vincolo_di_integrit%C3%A0_referenziale) referenzia una o più colonne di un'altra tabella (referenziata).*

*I valori di un record delle colonne referenzianti devono essere presenti in un unico record della tabella referenziata. Ciò implica che un record nella tabella referenziante non può contenere valori che non esistono nella tabella referenziata (eccetto nel caso particolare di valori [NULL\)](https://it.wikipedia.org/wiki/NULL).* 

1

*Più record della tabella referenziante possono puntare allo stesso record della tabella referenziata. Nella maggior parte dei casi, ciò corrisponde alla relazione "uno a molti" tra una tabella padre ed una tabella figlio.*

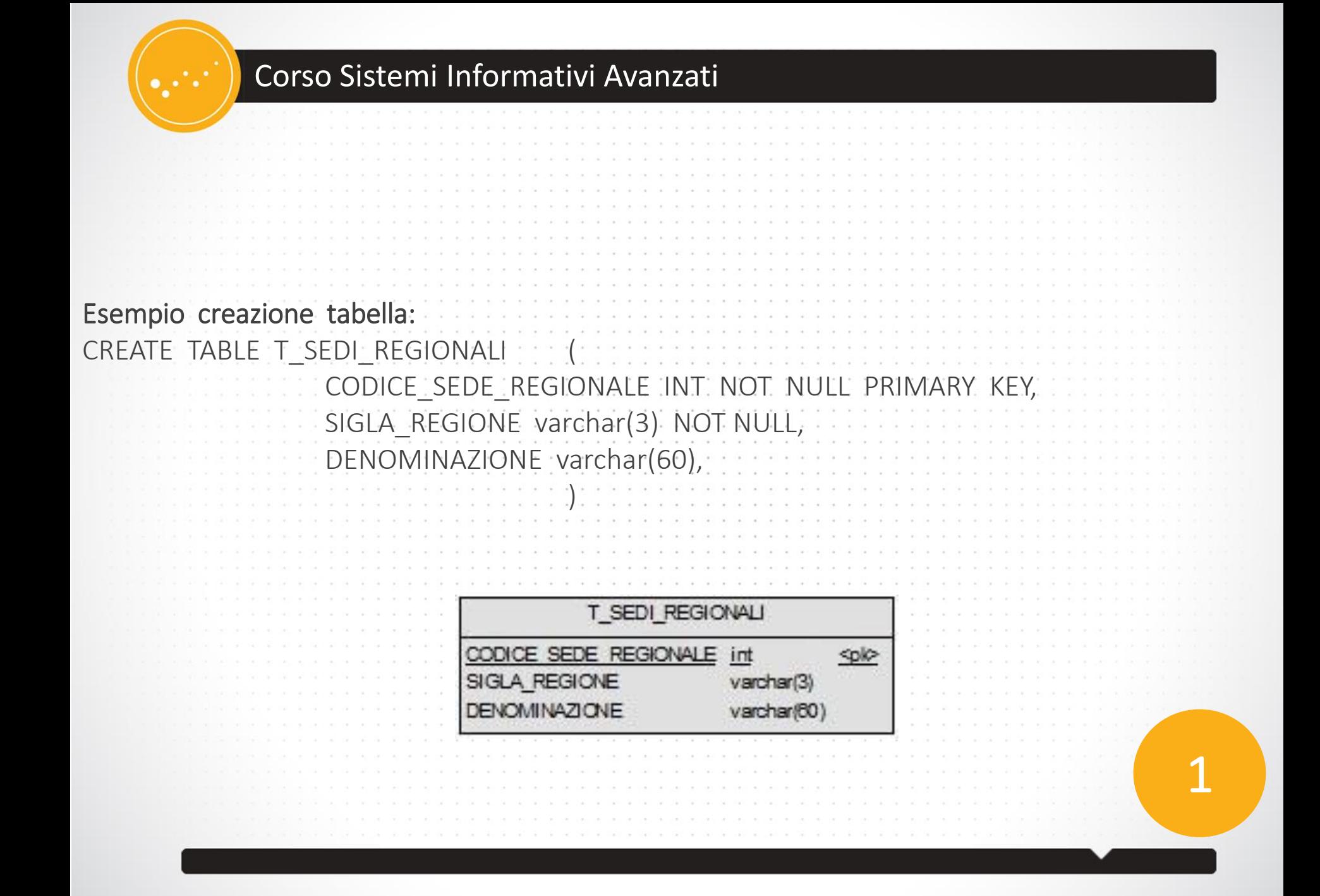

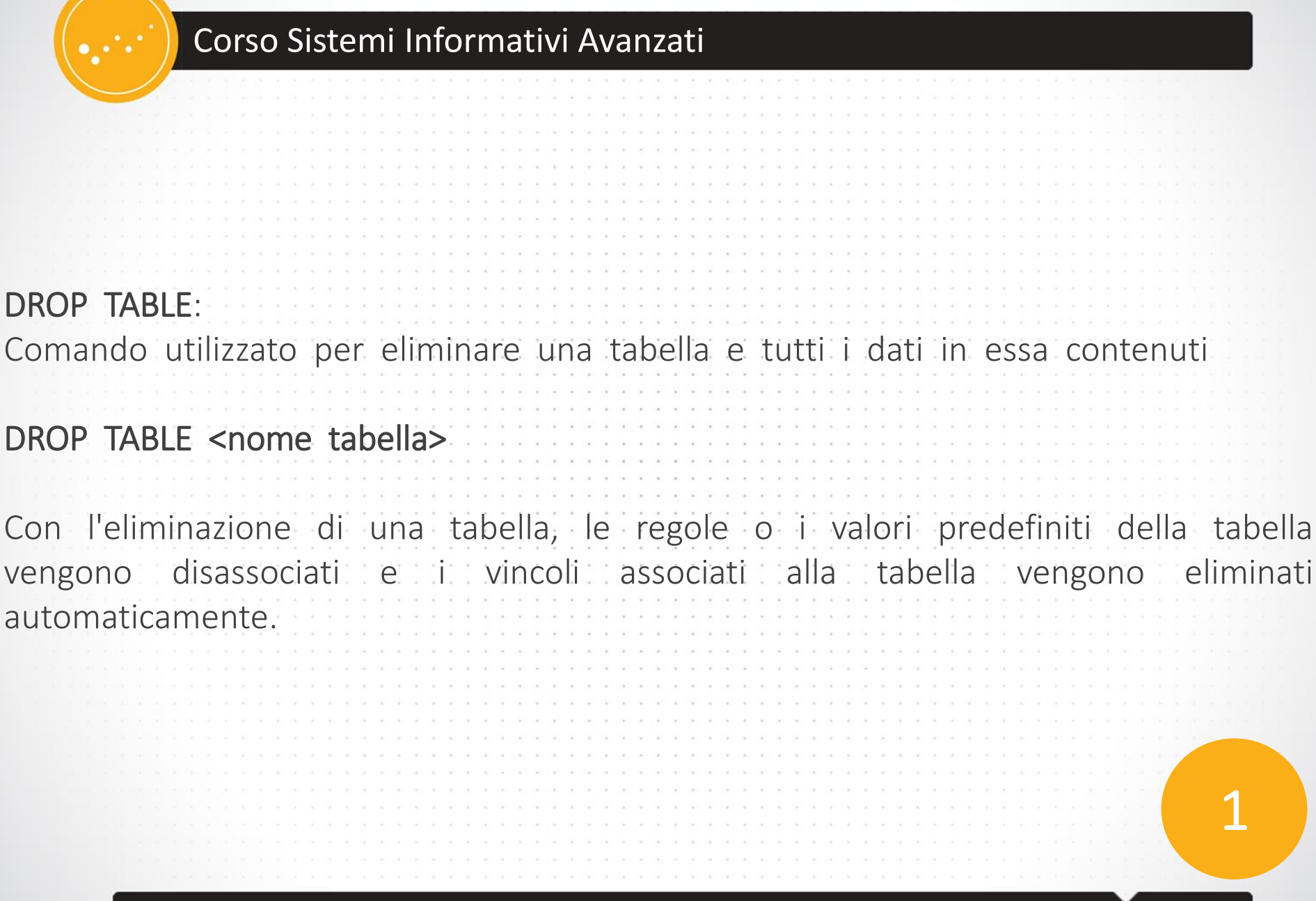

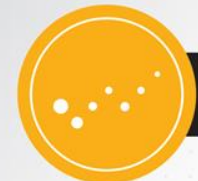

Data Manipulation Language

Data Manipulation Language (DML) è un linguaggio di programmazione che consente di leggere, inserire, modificare o eliminare i dati in un database.

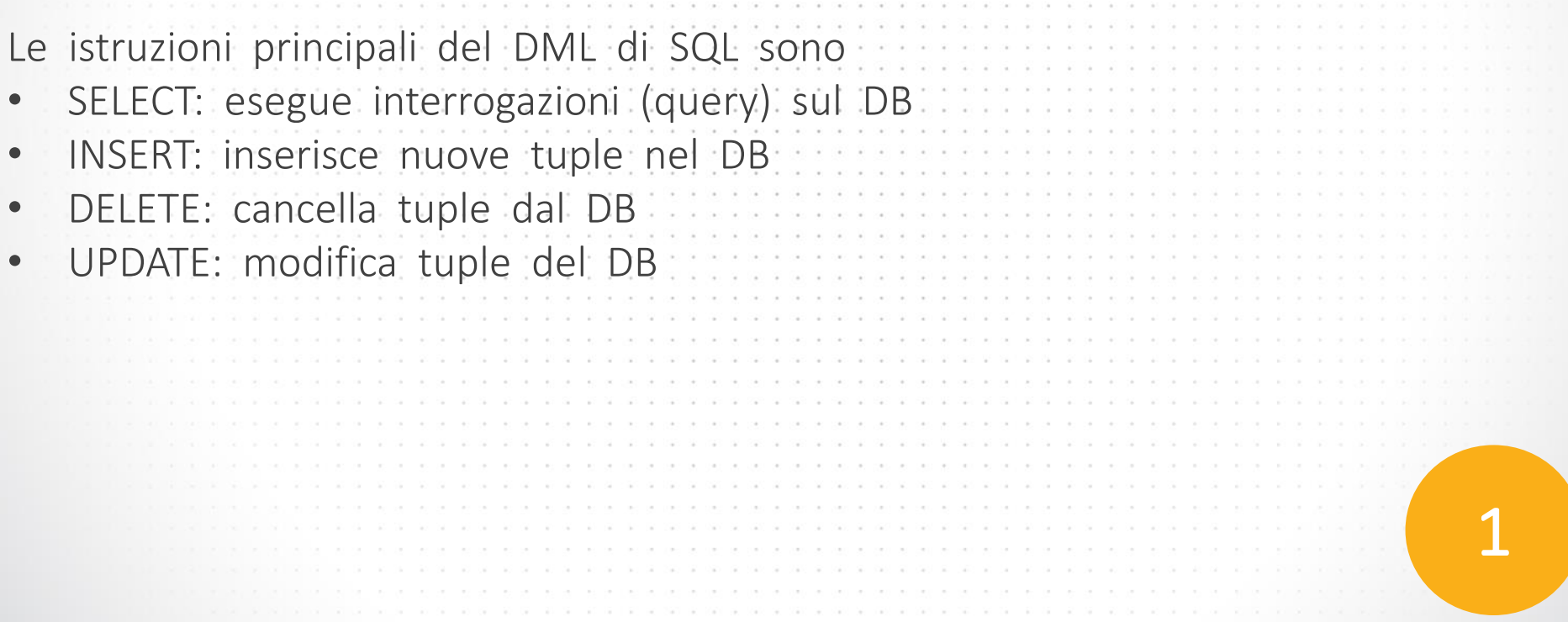

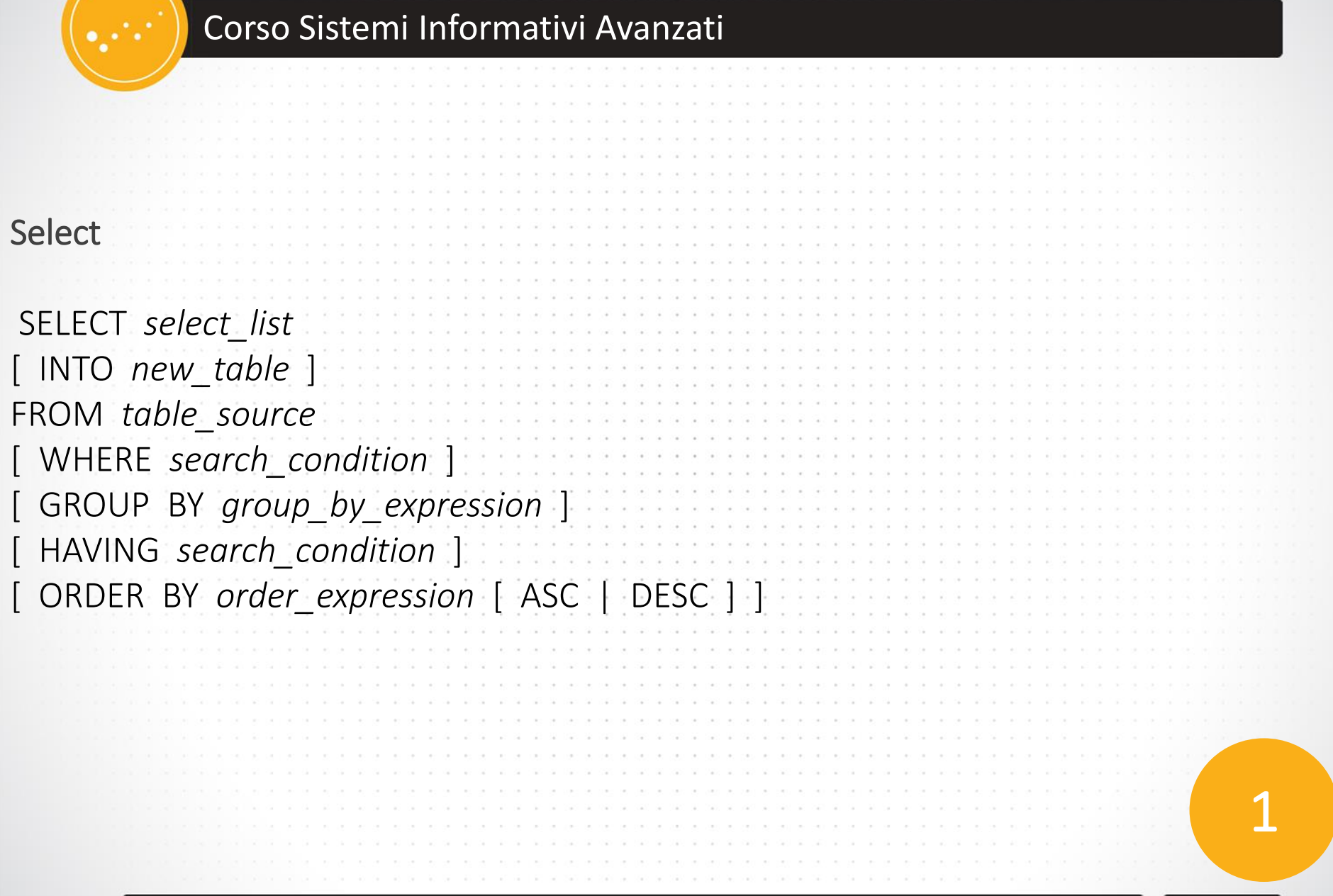

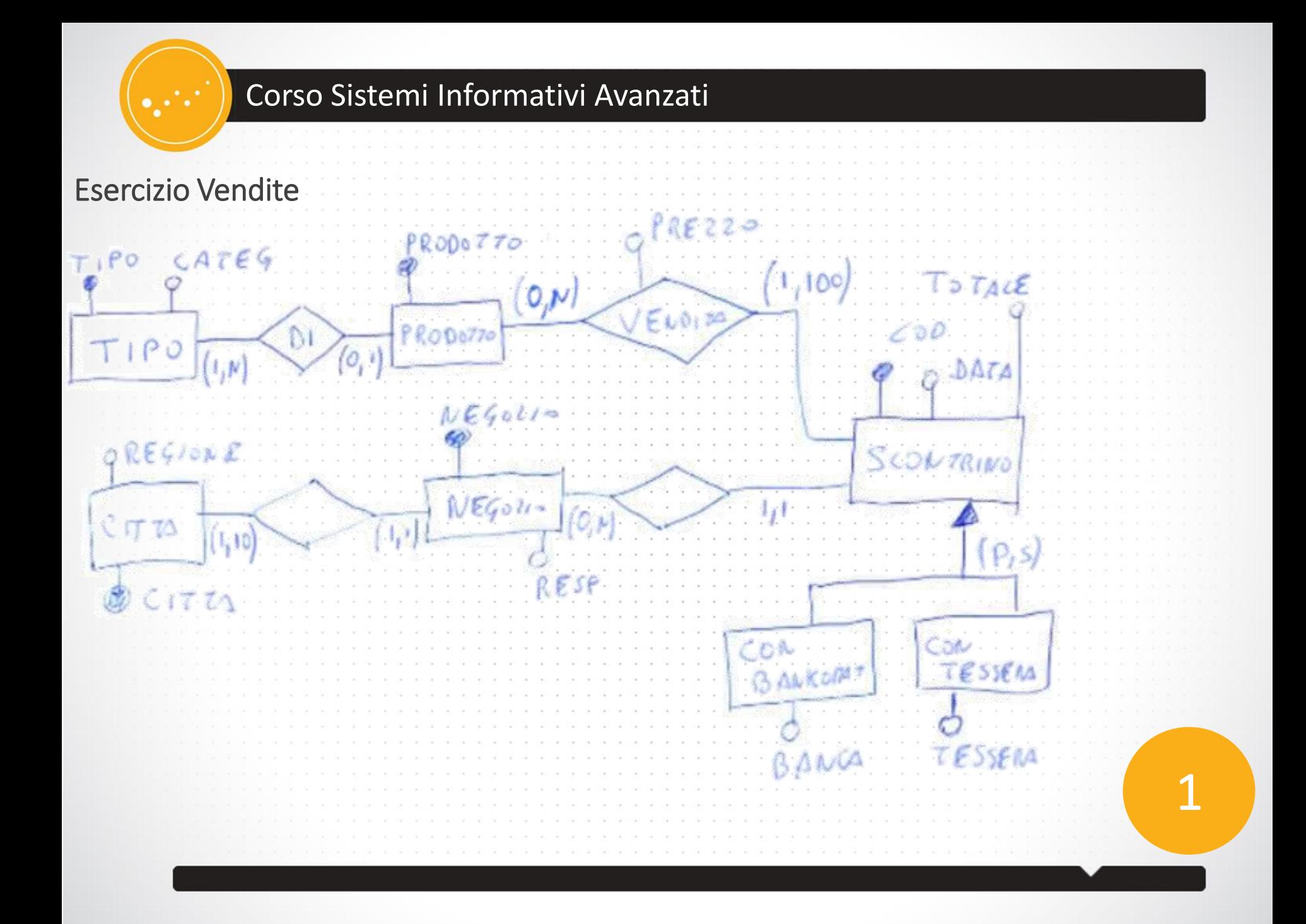

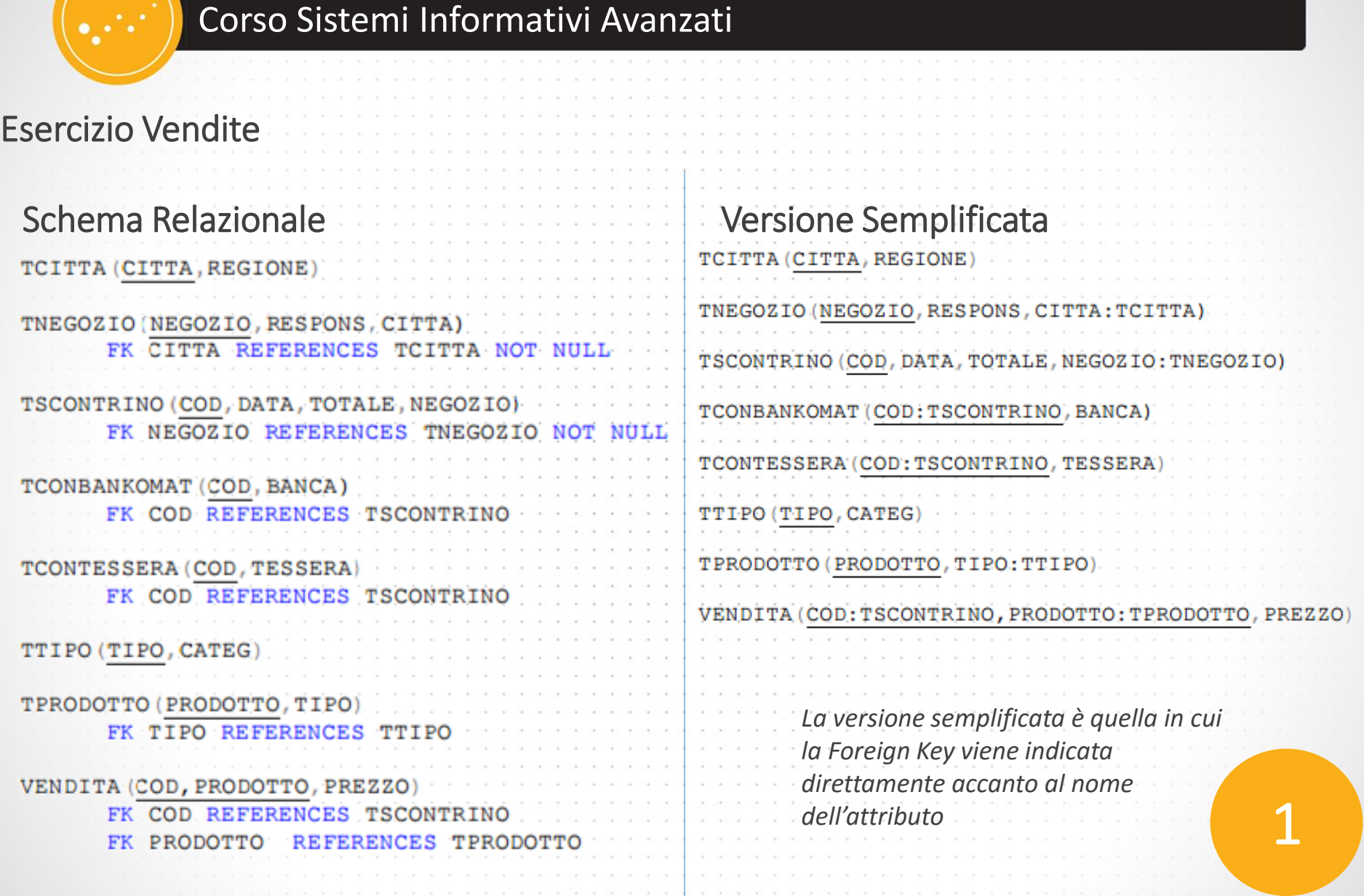

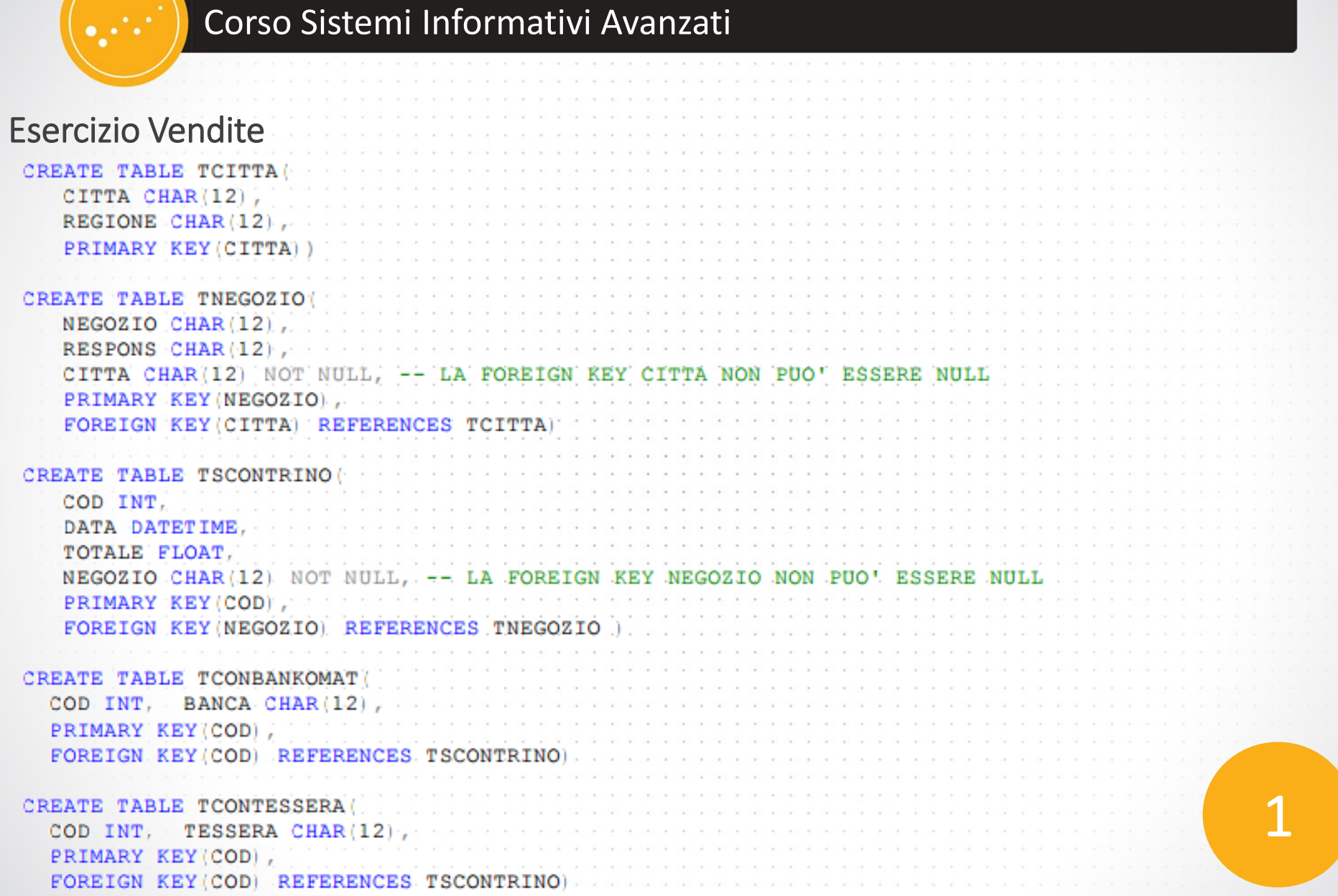

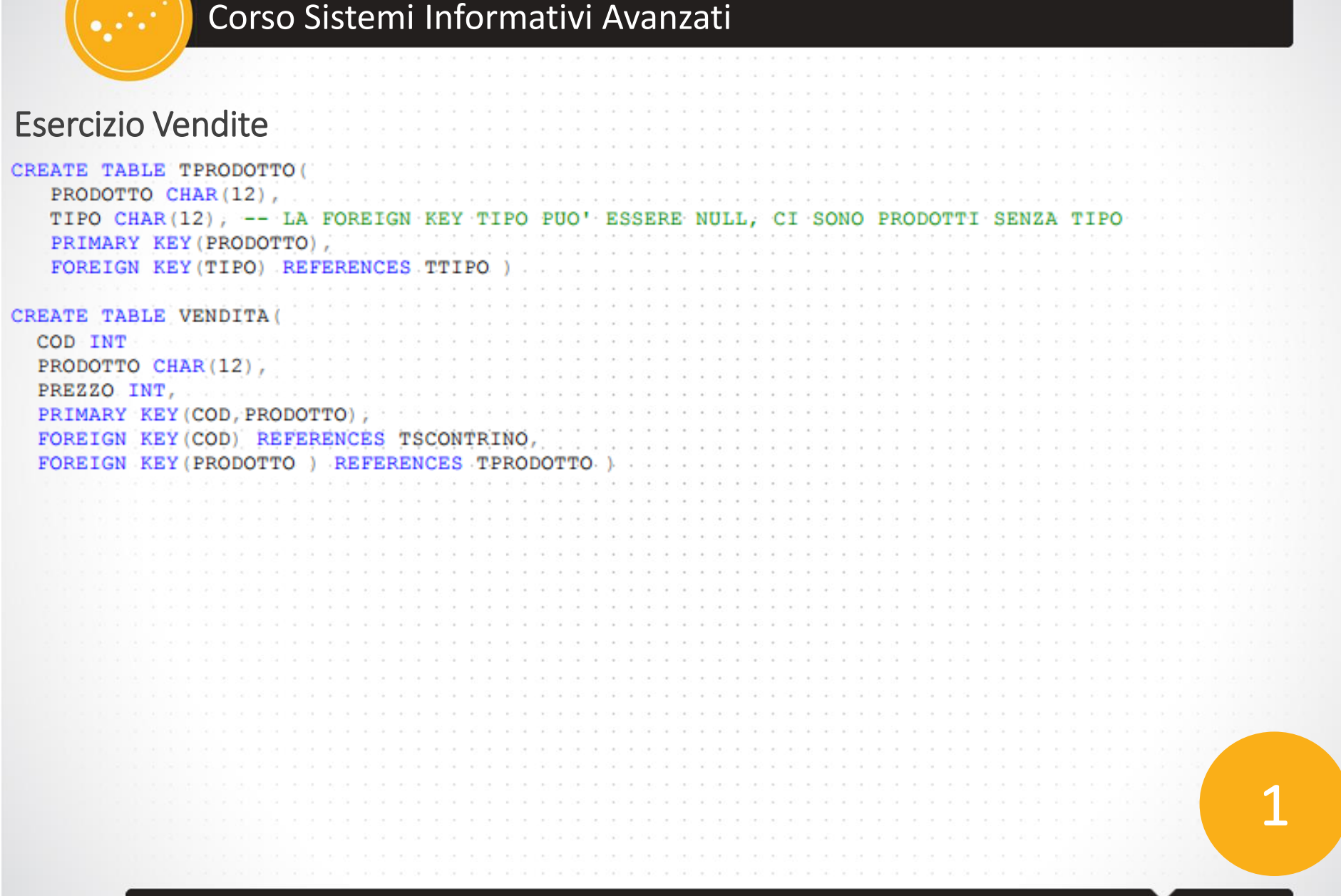

#### Esercizio Vendite

Diagramma relazionale:

*È possibile definire le tabelle senza e chiavi esterne e indicarle successivamente direttamente nello schema*

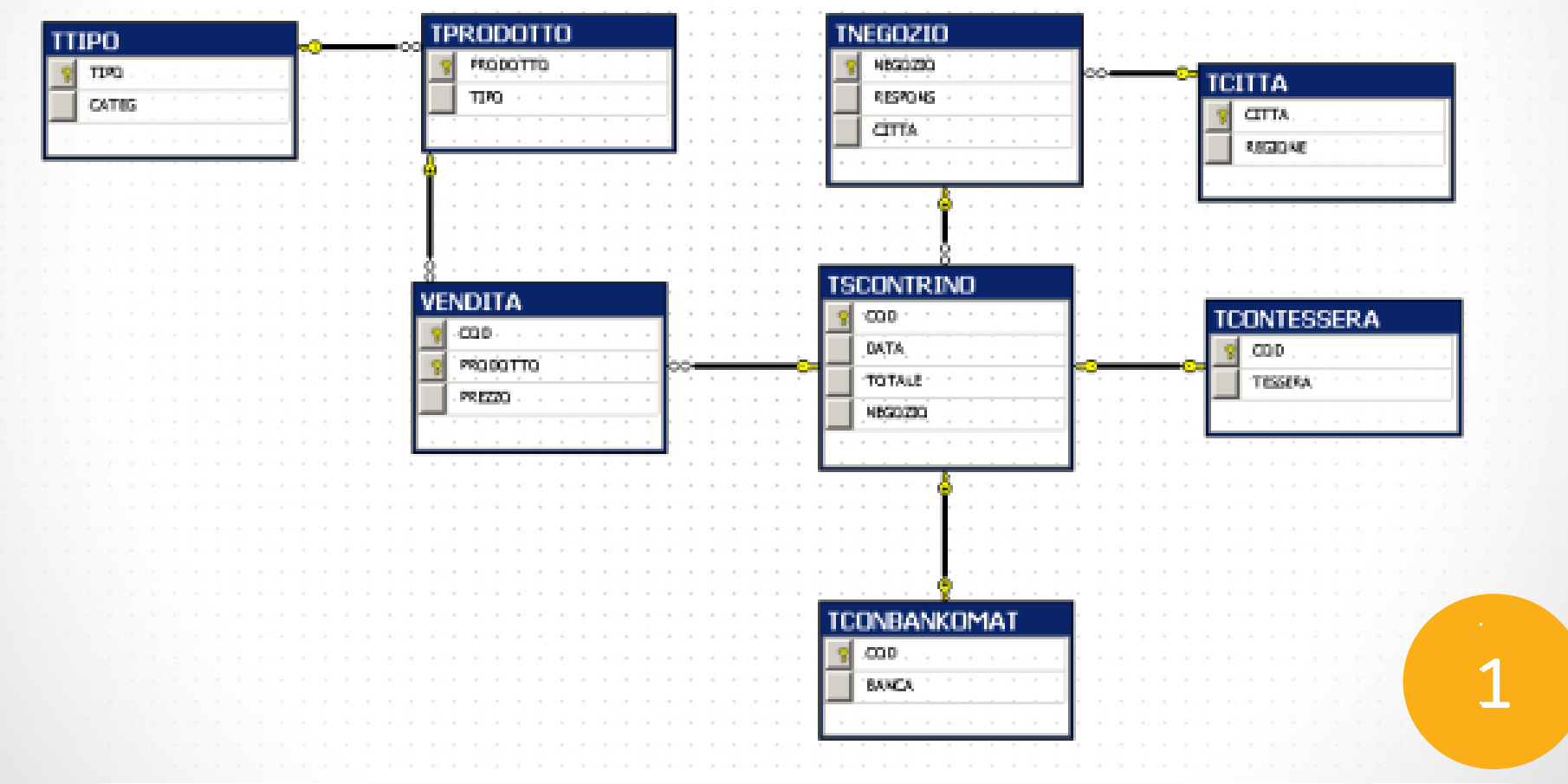

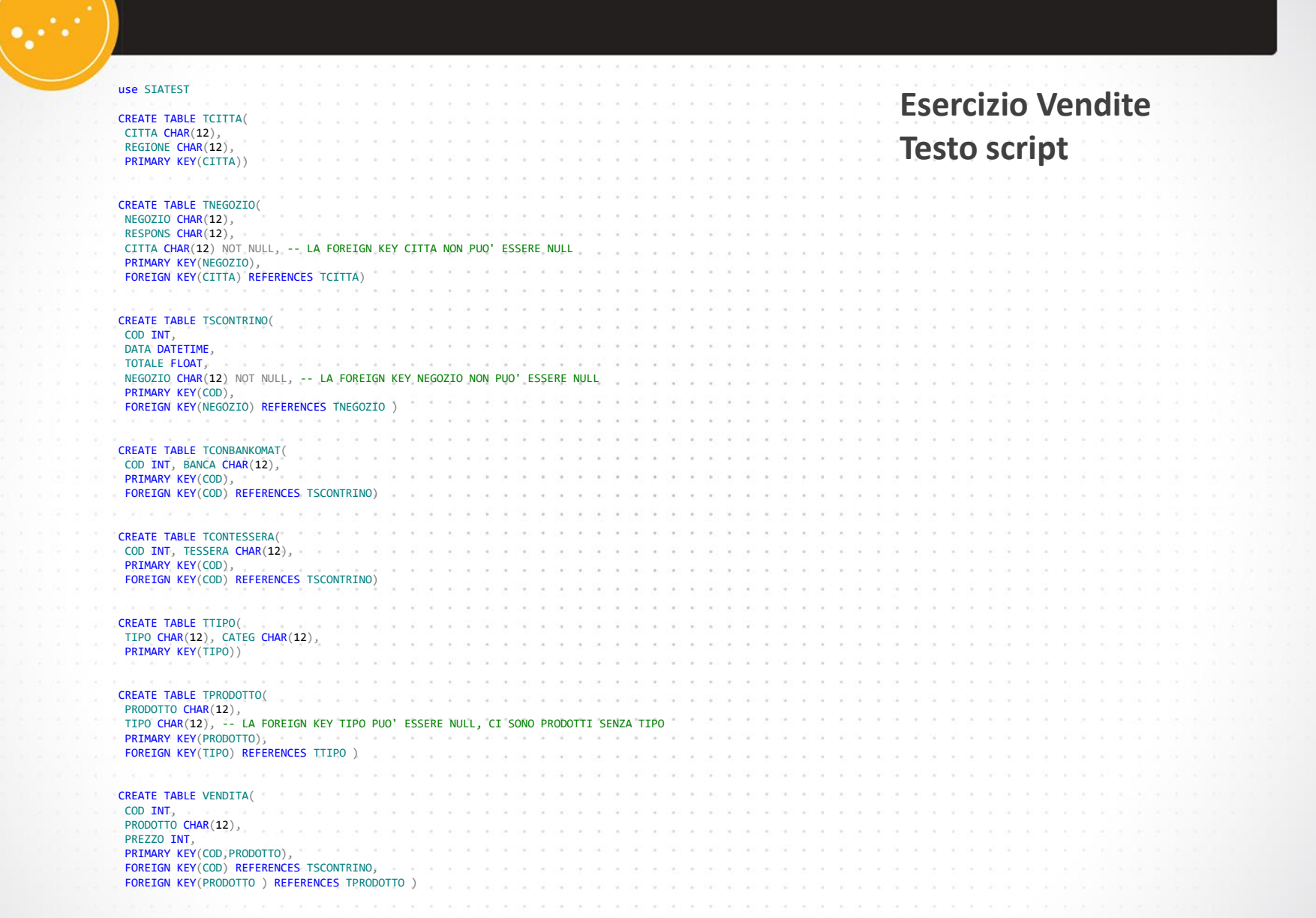